- [File](#page--1-0)
- [File history](#page--1-0)
- [File usage](#page--1-0)

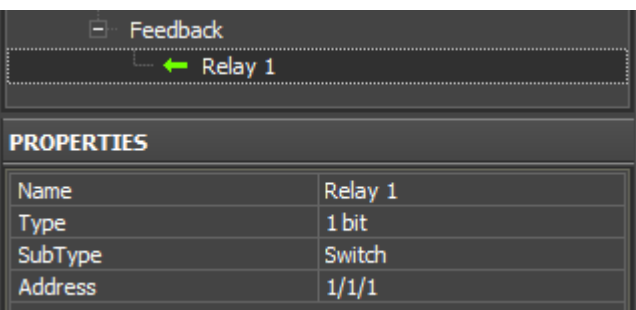

No higher resolution available.

KNX add feedback Relay 1.png (320  $\times$  153 pixels, file size: 3 KB, MIME type: image/png)

## **File history**

Click on a date/time to view the file as it appeared at that time.

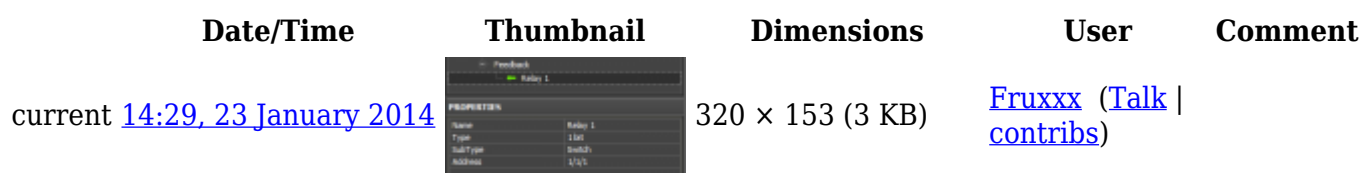

## **File usage**

The following 2 pages link to this file:

- [Examples of Controlling Equipment of the KNX Bus](http://wiki2.iridiummobile.net/Examples_of_Controlling_Equipment_of_the_KNX_Bus)
- [Setting up Connection to KNX](http://wiki2.iridiummobile.net/Setting_up_Connection_to_KNX)